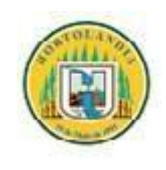

**Prefeitura Municipal de Hortolândia Secretaria de Educação, Ciência e Tecnologia**

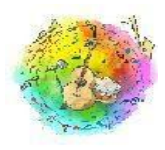

## **ARTE - 3º ano**

## **Semana de 05 a 09 de julho/2021**

Olá queridos alunos.

Tudo bem com vocês? Espero que todos estejam bem e seguros.

Chegou o momento de fazer arte. Hoje vamos explorar duas linguagens: música e artes visuais, dentro das *FESTAS POPULARES*, vamos lá?

Trago para vocês a maravilha de um festival de música clássica (\*erudita) conhecida como **Festival Internacional de Inverno de Campos do Jordão.**

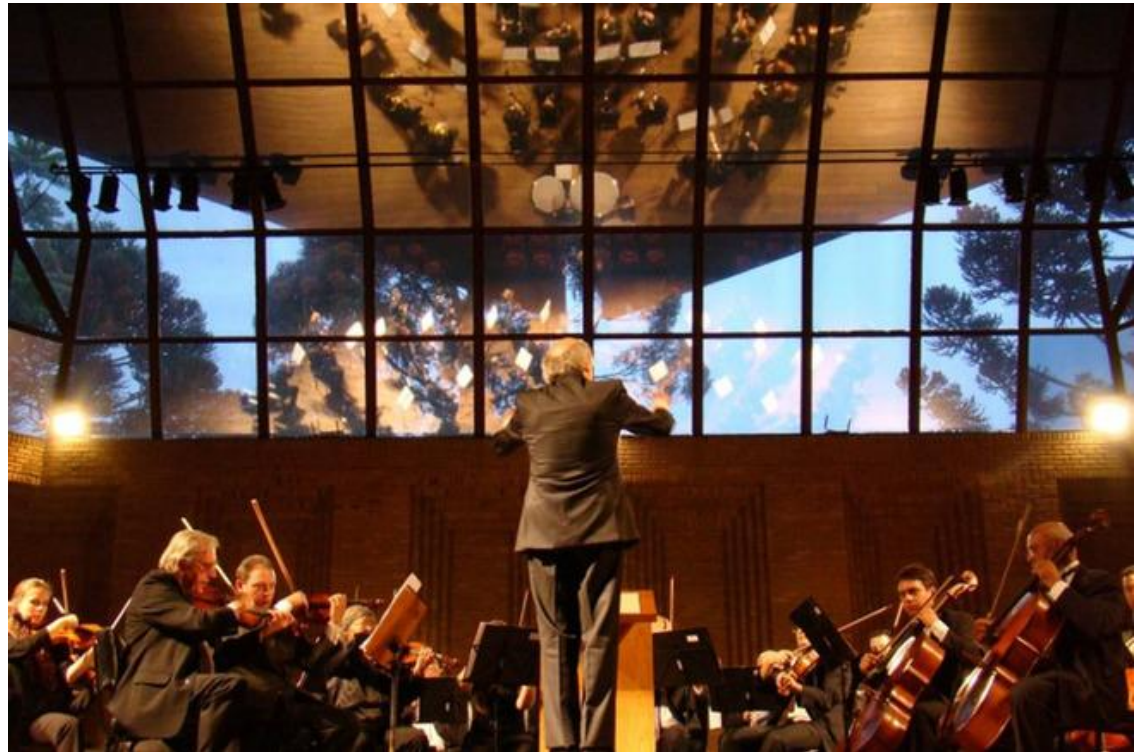

O Festival de Campos do Jordão é um importante acontecimento da música clássica no Brasil

O Festival Internacional de Inverno de Campos do Jordão Dr. Luís Arrobas Martins, mais conhecido como Festival de Campos do Jordão, acontece anualmente **durante todo o mês de julho**.

O evento é um dos maiores festivais de música erudita do Brasil e acontece no Auditório Cláudio Santoro. Durante todo mês de julho, ocorrem apresentações de orquestras importantes, grupos de câmara e recitais. Além disso, há a realização de vários cursos de formação música.

Em 2019, o festival completou 50 anos, e fez uma justa homenagem ao pianista e maestro brasileiro João Carlos Martins que é considerado um dos maiores intérpretes de Bach do século 20 e ocupa um lugar ímpar no cenário musical brasileiro e internacional.

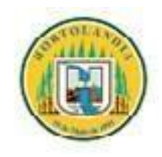

**Prefeitura Municipal de Hortolândia Secretaria de Educação, Ciência e Tecnologia**

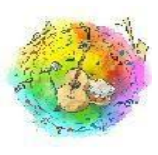

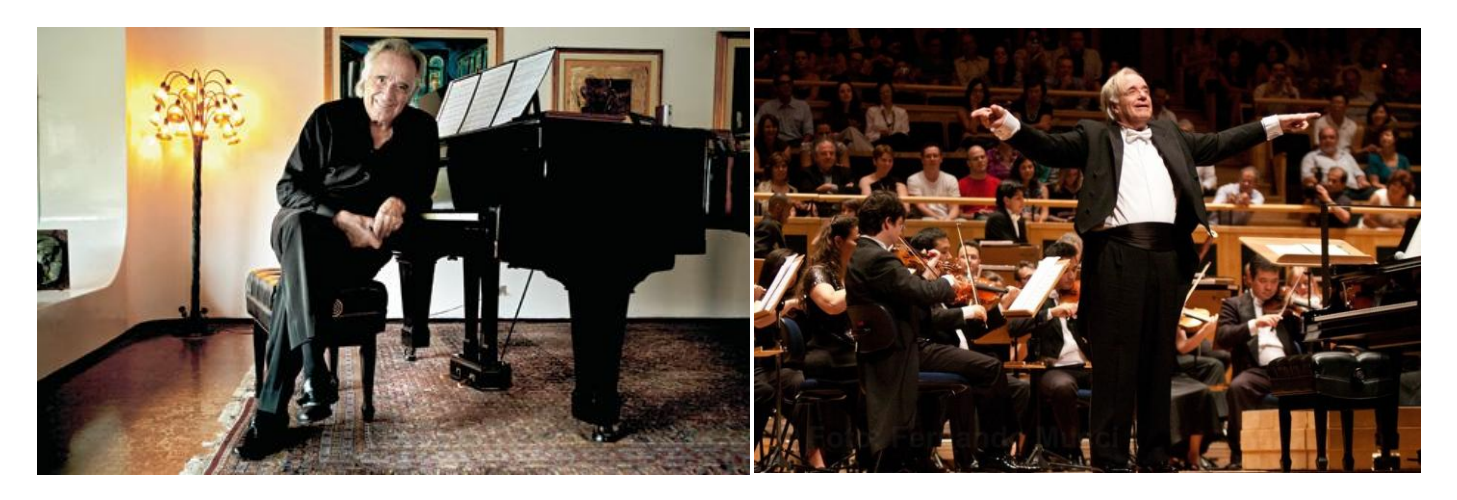

(\*)MUSICA ERUDITA = **Música Erudita** é uma manifestação artística estabelecida de forma escrita mediante combinação dos sons em seus elementos primordiais – **altura, duração, timbre e intensidade**.

Vamos conhecer um pouco mais sobre esse grande maestro? Assista um pouco sobre a vida dele e sua dificuldade em tocar atualmente devido a vários acidentes e uma doença degenerativa.

[https://www.youtube.com/watch?v=RYN7Qp7d7M4&ab\\_channel=BBCNewsBrasilBBCNewsBrasil](https://www.youtube.com/watch?v=RYN7Qp7d7M4&ab_channel=BBCNewsBrasilBBCNewsBrasil)

Ele é um exemplo para nós, em perseverança e dedicação àquilo que queremos.

## **ATIVIDADE:**

Agora é nossa vez de mergulhar nesse som puro de harmonia, através de uma das composições de Bach.

Ouça primeiro a música, e analise, se é calma, suave, se seu som te transmite traços retos ou curvos, quais as cores que esse som lhe trás na lembrança? Veja a variação... rápida, lenta, forte, suave... Após escutar a música, vamos transforma-la em ARTE VISUAL.

## [https://www.youtube.com/watch?v=xe9Mh1WWZj0&ab\\_channel=Atra%C3%A7%C3%A3oDivulgaAtra%](https://www.youtube.com/watch?v=xe9Mh1WWZj0&ab_channel=Atra%C3%A7%C3%A3oDivulgaAtra%C3%A7%C3%A3oDivulgaVerificado) [C3%A7%C3%A3oDivulgaVerificado](https://www.youtube.com/watch?v=xe9Mh1WWZj0&ab_channel=Atra%C3%A7%C3%A3oDivulgaAtra%C3%A7%C3%A3oDivulgaVerificado)

Para transformarmos essa música em arte visual, você vai precisar:

- Pincel
- Papel do caderno ou sulfite
- Guache de várias cores ou lápis de cores variadas.

Procedimento.... fazendo arte

 Após ouvir a musica e sentir toda sua variação, separe as cores que acha que representam seu som. SE estiver usando guache, prepare as cores em um prato, fazendo como um arco-íris. Por exemplo: Misture branco no azul (se achar que ela é suave), por exemplo.... amarelo no verde..... etc. (isso se chama paleta de cores).

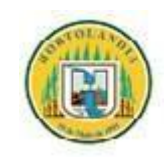

**Prefeitura Municipal de Hortolândia Secretaria de Educação, Ciência e Tecnologia**

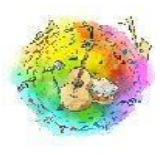

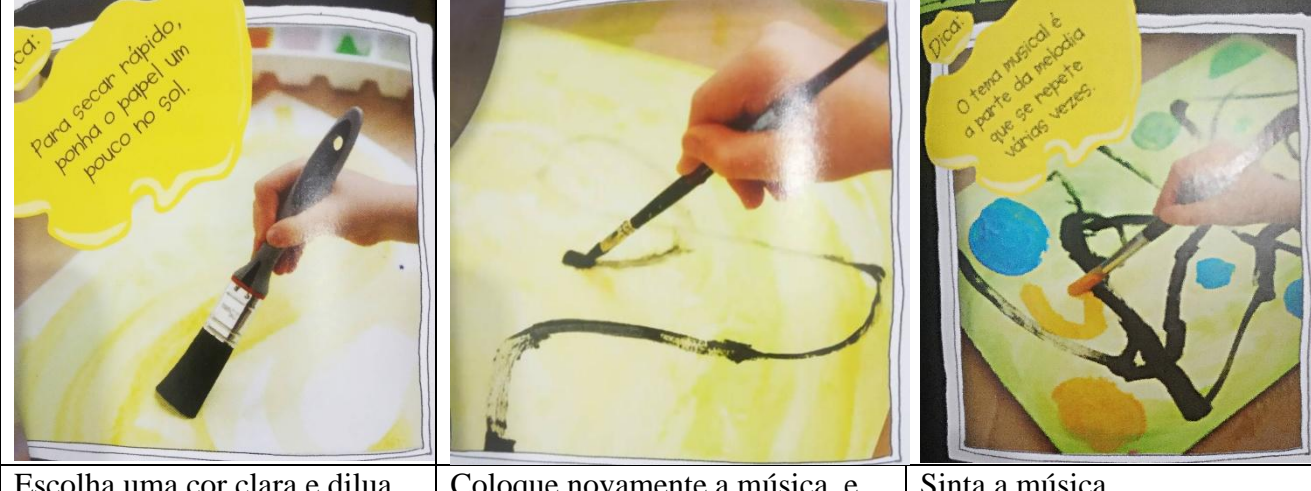

Escolha uma cor clara e dilua com um pouco de água, pinte todo o papel

Coloque novamente a música, e escolha uma cor, comece a traçar de acordo com o som

Sinta a música. Troque as cores, os traços, de acordo com a melodia

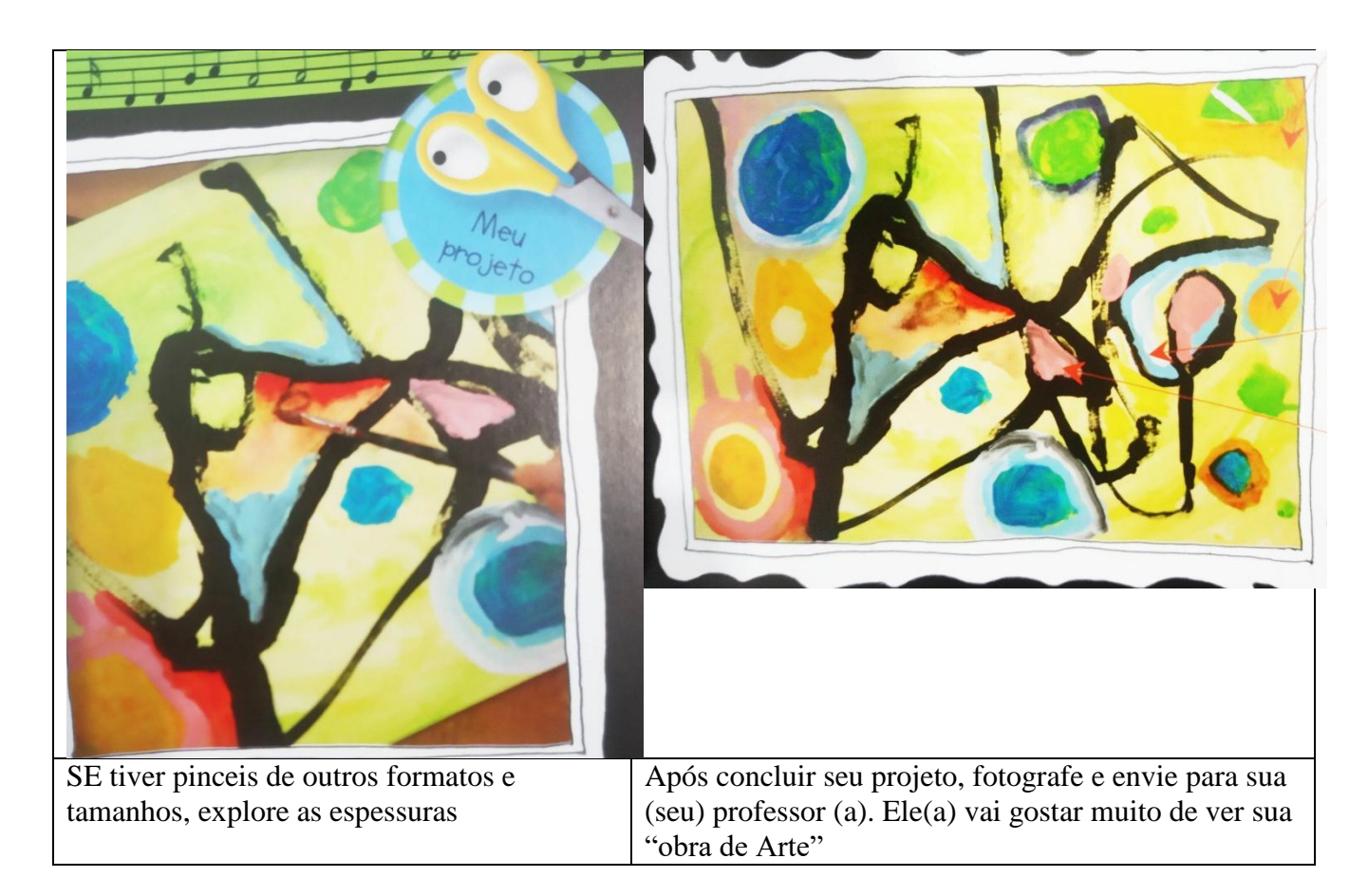

**Após completar sua obra de arte, fotografe e envie para seu professor (a). Vai amar ver sua criatividade e sua interpretação visual dessa música.**

**Mãos a obra. Bom trabalho a todos**